# IN1000 – SEMINAR 2

- Input
- Feilmeldinger
- Evaluering av uttrykk
	- Typekonvertering
		- prosedyrer

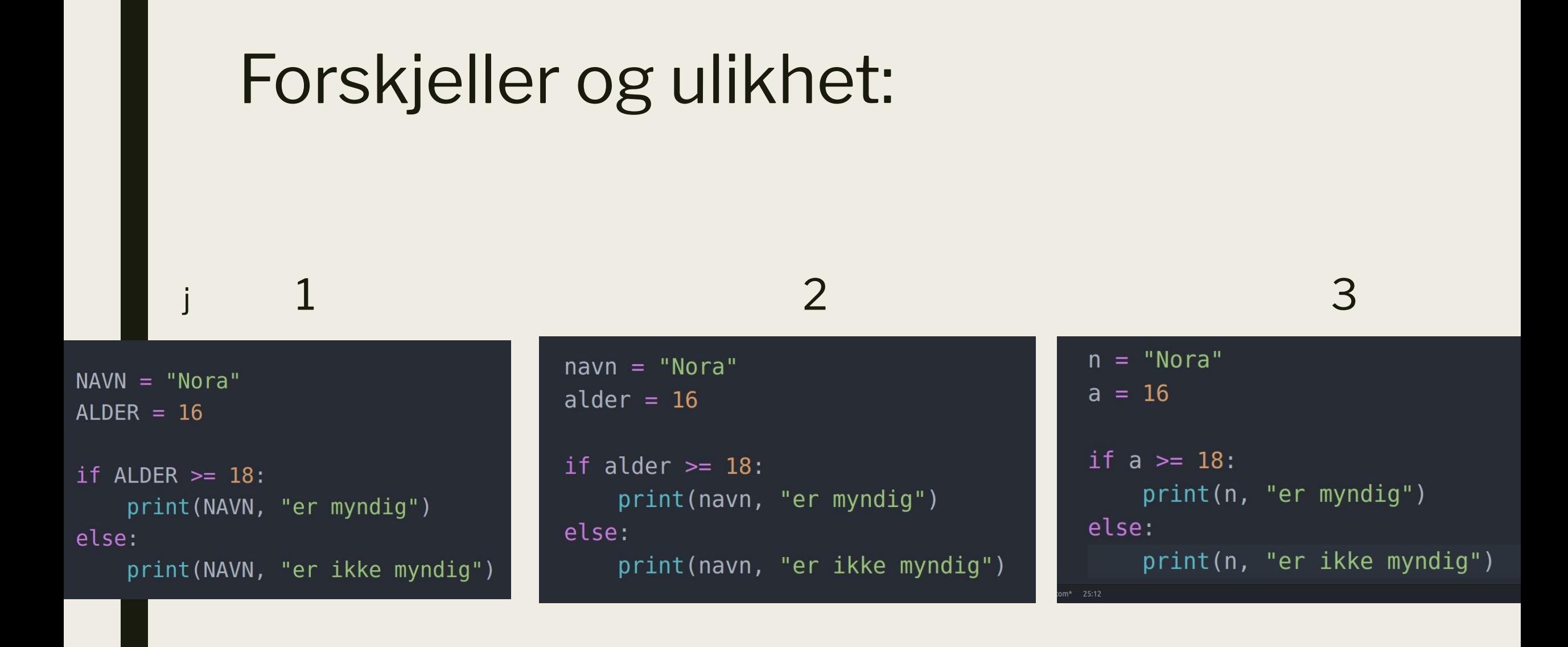

### Feilmeldinger

■ Syntaksfeil:

File "HelloWorld.py", line 43 print(Tallet er større enn 5)  $\Lambda$ SyntaxError: invalid syntax

#### ■ Runtime:

Skriv inn et tall: w Traceback (most recent call last): File "HelloWorld.py", line 37, in <module> tall = float(input("Skriv inn et tall: ")) ValueError: could not convert string to float: 'w'e

#### ■ Logisk feil

### Uttrykk og evaluering

- Boolsek uttrykk:
	- *– And*
	- *– Or*
	- *– Not*
	- *– True*
	- *– False*
- Boolskeverdier:
	- *– True*
	- *– False*

#### and og or

- For at and skal være sann må begge uttrykkene være sanne
	- *– a and b = True, da må både a og b evalueres til å være sanne*
- For at or skal være sann må en av uttrykkene være sanne

■ PS: not gjør at uttrykk til det motsatte av de de er

Hva evalueres de ulike uttrykkene til ??

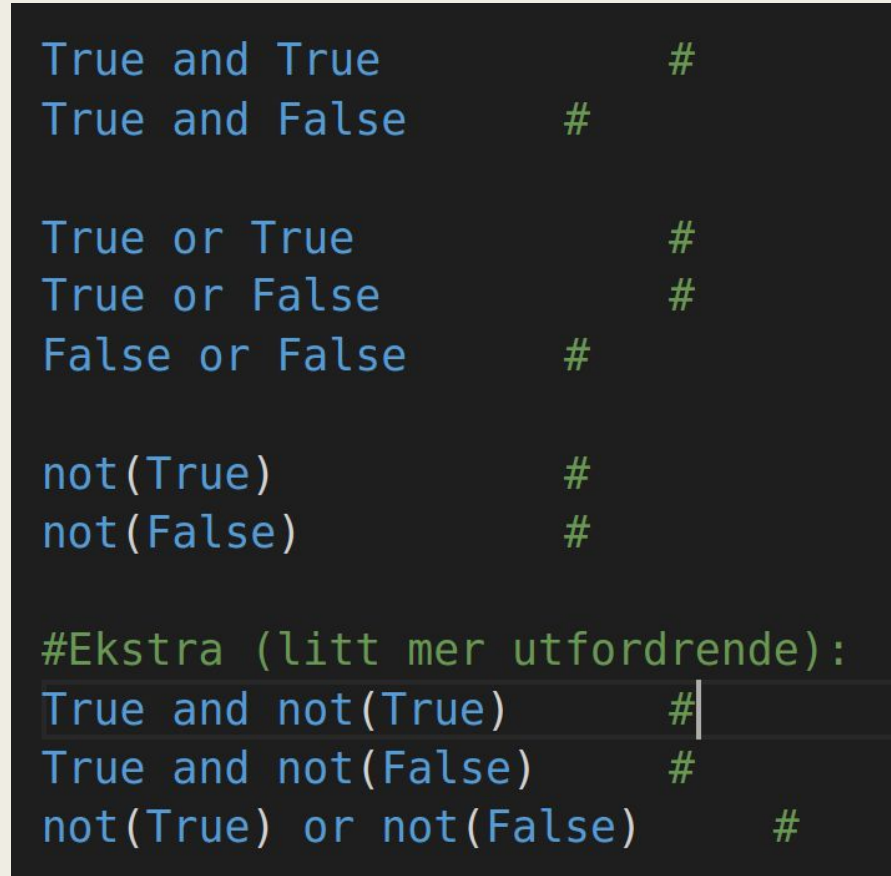

### Sammenligninger

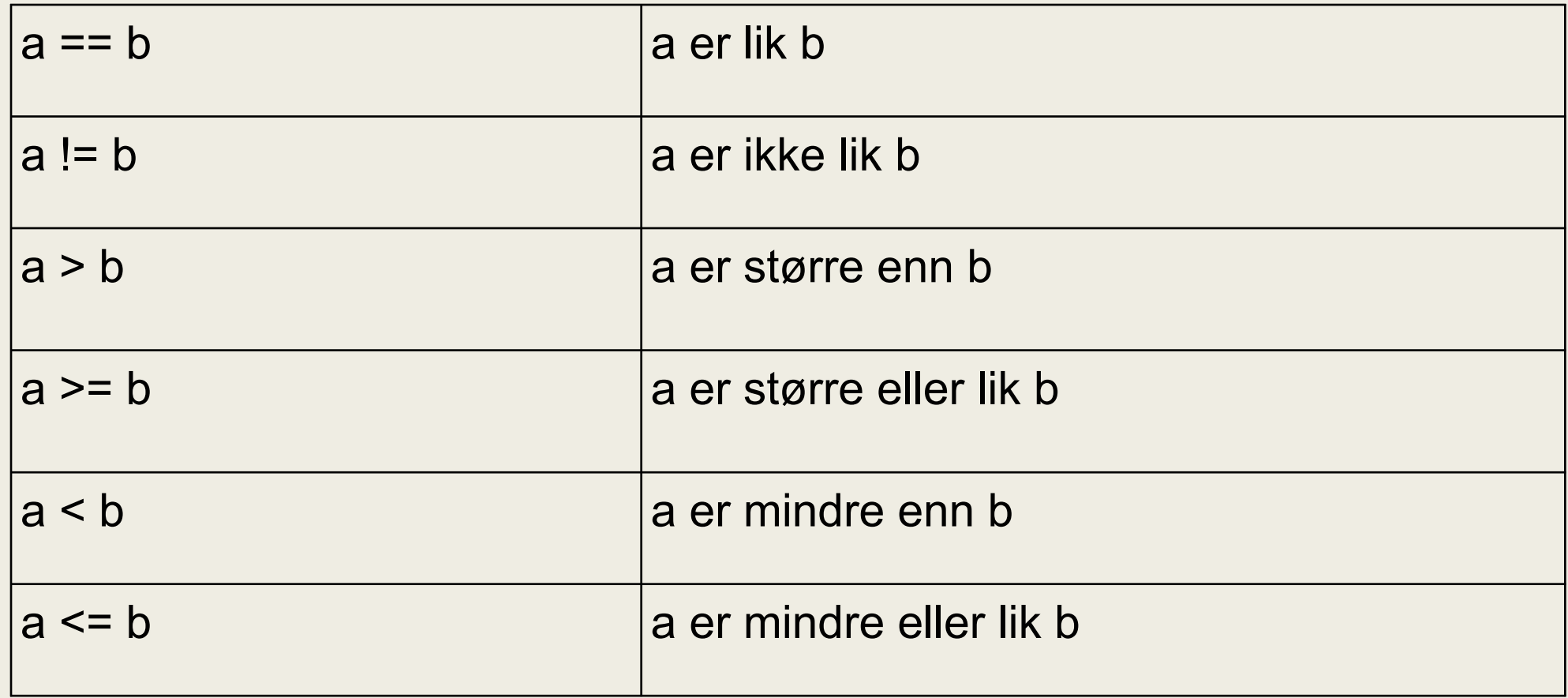

Evaluer følgende uttrykk (True eller False)

$$
6 > 6 \#
$$
  
\n
$$
6 > = 6 \#
$$
  
\n
$$
6 < 6 \#
$$
  
\n
$$
6 < = 6 \#
$$
  
\n
$$
6 == 6 \#
$$
  
\n
$$
6 != 6 \#
$$

### Konvertering mellom typer

- $\blacksquare$  str(4)
	- *– konvertere til string "4"*
- $\blacksquare$  int("5")
	- *– konvertere string til int 5*
- $\blacksquare$  int(" 6 ")
	- *– konvertere string til int, mellomrom vil bli ignorert 6*
- float("17.25")
	- *konvertere string til float 17.25*
- $\blacksquare$  float("3x6")
	- *– gir Error! Siden x ikke er en ett tall.*

Finn 3 feil i dette programmet

```
"""Finn 3 feil i dette programmet: """
tall = int(input("Skriv inn et tall:"))if tall < 5:print(Tallet er større enn 5)
else:
   print(Tallet er ikke større enn 5)
```
#### Prosedyre

■ Er nyttig når man skal gjøre det samme flere ganger

 $def$   $s$ iHallo() : print("Hallo!")

siHallo()

■ NB: En prosedyre må være definert før man kaller på den, kompilatoren vet ikke at en prosedyre blir definert senere i programmet

- 1. Skrive et program som tar inn et flyttall fra terminalen
- 2. Skriv ut verdien av tallet ganget med seg selv
- 3. Gjenta 1 og 2 tre ganger
- 4. Endre slik at istedenfor å gange med seg selv skal den nå adderer (plus) med seg selv

Forklar kodeflyten i denne oppgaven (nummerer ved siden av hvilken rekkefølge ting skjer i) samt hva som skrives ut på skjermen (bruk ditt eget navn og et

valgfritt tall):

```
def multipliser() :
tall = float(input("Skriv inn et tall:"))print("Sum: ", tall*tall)
def velkommen() :
navn = input("hva heter du?")print("velkommen til in1000", navn)
def siHei() :
print("Hei!")
siHei()velkommen()
print("Klar til å multiplisere litt?")
mutipliser
```